## Три способа ускорить исследование с помощью INSDeC<sup>®</sup>

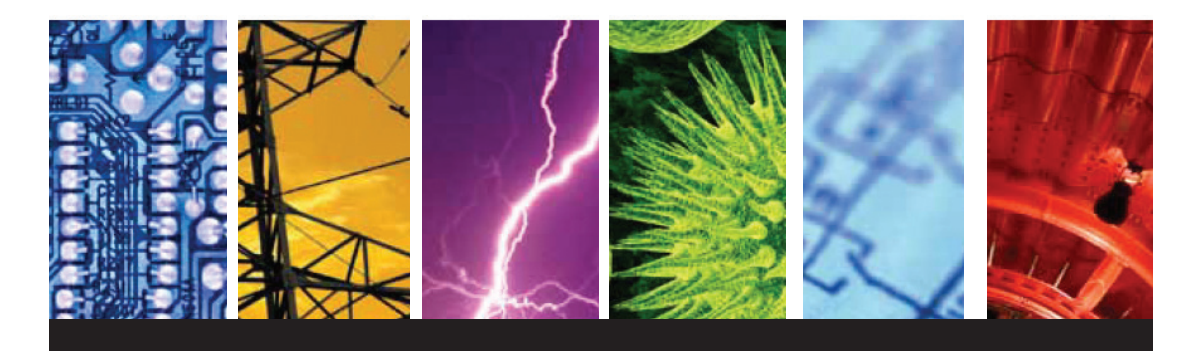

## 1. Начните с признанного в отрасли инструмента

Уверенность в вашей исследовательской деятельности начинается с уверенности в используемой информации. Созданная институтом IET (Institution of Engineering and Technology), база данных *Inspec* уже много лет является источником достоверной информации для исследований с широким покрытием предметных рубрик в рамках инженерного дела и технологий, таких как:

- П Электротехника
- **В Электроника**
- **Коммуникации**
- Вычислительная техника
- Информационные технологии
- **ИМА МАШИНОСТРОЕНИЕ**
- И многие другие...

## 2. Следите за текущими формирующимися трендами в исследованиях

Владение информацией об исследовательских открытиях в вашей отрасли или сфере деятельности позволяет опережать конкурентов и разрабатывать правильный продукт. Как только исследователи открывают *Inspec*, они находят самую актуальную информацию для их работы.

Доступ к рефератам и индексированию:

- Более 17 миллионов записей
- Около 5.000 научных и технических журналов
- Более чем 2,500 материалов конференций

благодаря еженедельным обновлениям актуальный контент всегда под рукой.

Ссылка доступа: search.ebscohost.com Имя пользователя: snru-db

Пароль: Database!123

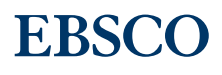